## Analysis of the Capabilities of the Virginia Longitudinal Data System (VLDS) to support Baseline Distinct Counts of Select Data Sets to support the Establishment of a Virginia Early Childhood Integrated Data System (ECIDS)

### Principal Investigator

Aaron D. Schroeder, Associate Research Professor, Social and Decision Analytics, Biocomplexity Institute, University of Virginia

### Research Assistant

Devika Nair, Research Scientist, Social and Decision Analytics, Biocomplexity Institute, University of Virginia

### **SUMMARY**

The goal of this project was to ascertain the capabilities of the Virginia Longitudinal Data System (VLDS) to support the integration of data to generate a distinct count of children birth to five served by one or more early childhood programs and/or services, as a foundational

metric for a range of future early childhood policy and programmatic analyses and uses.

The established **project objectives** to achieve this goal were to:

- 1) produce a data fitness analysis of assessed data sets
- 2) produce analyses and presentation of basic demographic breakdowns over time for multiple

|                                                                                                    |      |      |           |      |           |   | All Services, Locations, Races, Ethnicity and Birth Year per Child 2013-2016 |             |        |     |     |     |     |     |     |                         |        |                         |
|----------------------------------------------------------------------------------------------------|------|------|-----------|------|-----------|---|------------------------------------------------------------------------------|-------------|--------|-----|-----|-----|-----|-----|-----|-------------------------|--------|-------------------------|
| Datasets: DSS Customers by Year, DSS SNAP Customers by Year, DSS TANF, Customers by Year, DSS Foster Customers by |      |      |           |      |           |   |                                                                              |             |        |     |     |     |     |     |     |                         |        |                         |
|                                                                                                    |      |      |           |      |           |   | Year, OCS Services by Year, DOE Student Records                              |             |        |     |     |     |     |     |     |                         |        |                         |
| unique id                                                                                                    | year | tanf | fips tanf | snap | fips snap |   | foster fips foster                                                           | ocs         | part b | wht | blk | asn | ind | isl | oth | ethn                    | brthyr | gndr                    |
| 803970010374                                                                                                    | 2013 | N    | <b>NA</b> | Y    | 155       | N | <b>NA</b>                                                                    | N           | N      | N   | N   | N   | N   | N   | Ν   | $\mathbf 0$             | 2010   | 1                       |
| 803970012961                                                                                                    | 2014 | Υ    | 53        | Y    | 53        | N | <b>NA</b>                                                                    | N           | Ν      | Y   | N   | N   | N   | N   | N   | $\Omega$                | 2014   | 2                       |
| 803970015086                                                                                                    | 2013 | Y    | 67        | Y    | 67        | N | <b>NA</b>                                                                    | N           | N      | Y   | N   | N   | N   | N   | N   | $\overline{c}$          | 2009   | 1                       |
| 803970017236                                                                                                    | 2013 | N    | 770       | N    | 770       | Υ | 770                                                                          | N           | N      | Y   | N   | N   | N   | N   | И   | $\overline{2}$          | 2009   | $\overline{\mathbf{c}}$ |
| 803970030654                                                                                                    | 2013 | N    | 187       | Y    | 157       | N | 157                                                                          | N           | N      | N   | N   | N   | И   | N   | N   | $\overline{\mathbf{c}}$ | 2012   | $\overline{\mathbf{c}}$ |
| 803970043945                                                                                                    | 2013 | N    | <b>NA</b> | N    | NA        | Y | 810                                                                          | N           | N      | Y   | N   | N   | N   | N   | N   | $\overline{2}$          | 2008   | 1                       |
| 803970050281                                                                                                    | 2014 | N    | <b>NA</b> | Υ    | 740       | Υ | 740                                                                          | N           | N      | Ν   | Υ   | N   | N   | N   | N   | $\mathbf 0$             | 2011   | 2                       |
| 803970058949                                                                                                    | 2013 | N    | <b>NA</b> | Y    | 840       | N | <b>NA</b>                                                                    | N           | N      | N   | Y   | N   | N   | N   | Ν   | $\overline{\mathbf{c}}$ | 2010   | $\overline{\mathbf{c}}$ |
| 803970074611                                                                                                    | 2013 | N    | <b>NA</b> | Y    | 63        | N | <b>NA</b>                                                                    | N           | N      | Y   | N   | N   | N   | N   | N   | $\overline{2}$          | 2010   | 1                       |
| 803970103982                                                                                                    | 2013 | Y    | 163       | Y    | 163       | N | <b>NA</b>                                                                    | N           | N      | Y   | N   | Ν   | N   | N   | N   | $\overline{\mathbf{c}}$ | 2007   | $\overline{\mathbf{c}}$ |
| 803970116217                                                                                                    | 2013 | N    | <b>NA</b> | Y    | 191       | N | 191                                                                          | N           | N      | Υ   | N   | N   | N   | N   | N   | $\overline{2}$          | 2009   | $\mathbf{1}$            |
| 803970124890                                                                                                    | 2013 | N    | <b>NA</b> | Y    | 730       | Y | 730                                                                          | $\mathsf N$ | N      | N   | Y   | N   | N   | N   | N   | $\overline{2}$          | 2010   | $\overline{\mathbf{c}}$ |
| 803970128311                                                                                                    | 2013 | Y    | 143       | N    | 590       | N | <b>NA</b>                                                                    | N           | N      | N   | Y   | N   | N   | N   | Ν   | $\overline{2}$          | 2007   | 1                       |
| 803970152451                                                                                                    | 2013 | Y    | 13        | Y    | 13        | Y | 13                                                                           | N           | и      | Ν   | γ   | N   | N   | N   | И   | $\overline{2}$          | 2010   | 1                       |
| 803970172247                                                                                                    | 2013 | N    | <b>NA</b> | Y    | 3         | N | <b>NA</b>                                                                    | N           | N      | Y   | N   | N   | И   | N   | N   | 1                       | 2007   | $\overline{2}$          |

*Figure 1 An Example of Unique-Count Cross-Dataset Linkage Possible using the VLDS*

combinations of the selected early childhood service data sets, and

3) produce an initial composite index, for demonstration purposes, using the produced distinct counts.

All three objectives were achieved and, as Figure 1 demonstrates, successful integration and analysis of data relevant to the target population is achievable. In addition, a custom algorithm for the R programming language was developed to facilitate quick deduplication of these datasets by others in the future (see Appendix B).

However, significant hurdles remain to successfully utilize the VLDS as a basis for a future Virginia Early Childhood Integrated Data System (ECIDS). The two primary hurdles are 1) that the VLDS does not currently collect all of the needed data for the target population (this was already well known going into the study), and 2) the time and effort required to successfully query, process, and re-query the data system, as is necessary in any investigative process, be it for policy or research purposes, is significantly onerous. While the people administering the system are knowledgeable and competent, the time and steps necessary to determine which data is required as well as the time it takes for a query to make it through a queue with a continuous backlog, suggest an under-resourcing of the technical infrastructure necessary to support its increased use as a system to support early childhood policy and program analyses.

### **BACKGROUND**

To understand how policies, services, and supports work for which children at what time, policymakers need comprehensive data about the accessibility, quality, and effectiveness of services. The potential value of integrated administrative data systems (IDS) to provide this crucial policy-relevant data is increasing (Fantuzzo & Culhane, 2016). This is particularly relevant for the establishment and continuous evaluation of public programs focused on young children ages 0-5, a group for whom services are historically fragmented and disconnected from systems serving school-aged children, and siloed among health, human services, and education agencies.

Accordingly, the Virginia Early Childhood Foundation (VECF) is investigating the potential for establishing an Early Childhood Integrated Data System (ECIDS) to collect, store, integrate, and maintain data from early childhood programs across multiple agencies within the state. The combined information from a Virginia ECIDS can be used to inform service delivery, public policy, and future investments to ensure all children have access to the supports they need to succeed in school and in life.

In developing a Virginia ECIDS, a first necessary step is to ascertain what aspects of an ECIDS may be provided by already established and supported data systems. The goal of this study is **to determine the current ability of the Virginia Longitudinal Data system (VLDS) to support the generation of a distinct count of children, birth to five, served by one or more early childhood programs and/or services, as a foundational metric for a range of future early childhood policy and programmatic analyses and uses**.

Funded by the 2009 Statewide Longitudinal Data Systems Grant Program of the United States Department of Education, the Virginia Longitudinal Data system (VLDS) was established to provide a cost-effective mechanism for extracting, shaping and analyzing partner agency data in an environment that ensures the highest levels of privacy. State agencies currently participating in the VLDS include the Virginia Department of Education (VDOE), the State Council of Higher Education for Virginia (SCHEV), the Virginia Employment Commission (VEC), the Virginia Department of Social Services (VDSS), the Virginia Community College System

(VCCS), the Virginia Department for Aging and Rehabilitative Services (DARS), and Virginia Department of Health Professions (DHP).

## PROJECT TASKS TO COMPLETE OBJECTIVES

The tasks completed to achieve the project objectives were:

- 1) Work with VECF and partners to derive most desired/useful counts to be provided
- 2) Work with VLDS contributors to determine most appropriate datasets
	- a) Understand data processing procedures, and attendant issues, used by data providers to create the unique demographic log required by the VLDS
	- b) Select the optimal combination of data sets balancing potentially desired/useful counts with an understanding of the data quality and fitness
	- c) Profile the fitness (quality, structure, metadata, duplication, etc) of the data sets as provided by the VLDS to provide the necessary demographics and other requested measures for analysis
	- d) Secure access to data provider records and conduct deterministic and probabilistic de-identification analyses to establish rough error estimates for each demographic log to be used in the project
- 3) Query Construction Derive and verify queries for selecting distinct counts
	- a) Distinct counts by race, gender, age, economic status, and location for each selected EC services over multiple time periods (e.g. months, years)
	- b) Distinct counts for each combination of the selected EC services over multiple time periods which may encompass difference subsets of both children and programs
	- c) Execute queries and verify counts produced vs counts expected given previous analysis of rough errors existing in the provided demographic logs

### Initial Dataset Selection and Filtering

Initial dataset and field selection were guided by the objective of finding the best available demographic information to specify who, what, when, and where of service receipt across agencies. The following table shows the datasets and specific demographic fields under consideration with Information on children 0-5 years of age.

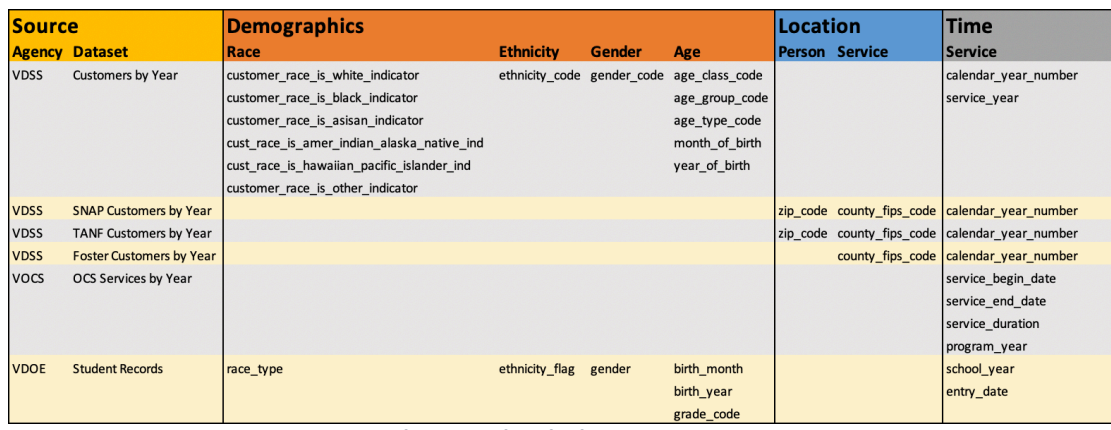

*Figure 2 Combining and Deduplicating Across Sources Datasets and field under consideration for demographic information*

### SPECIFIED DATA FILTERS

The datasets were queried using the following filters to narrow the selections to the target population.

- DOE|Unique Students Listing|School Year greater than 2012
- And DOE|Unique Students Listing|Grade Code in list JK,KA,KG,KP,PK,T1,TT,UG
- And DOE|VPI+|Birth Year greater than 2007
- And OCS|OCS Services By Year|Program Year greater than 2012
- And DSS | DSS Customers By Year | Calender Year number greater than 2012

### ISSUES EXPERIENCED IN ACQUIRING DATASETS

- Working with the VLDS interface for data selection and extraction is very onerous.
- Although the datasets are previously linked, it is not possible to limit a search by criteria on one of the datasets only. Each dataset must have criteria set. However, each dataset does not have the same available criteria.
- Additionally, the system only allows for viewing of sample data responses from the first dataset with criteria set. After setting additional criteria on the additional datasets, the system responds that No Records are found. This is not actually the case and you do not know how many records will result until the system actually returns a data package in a day or two.
- To get to a useable set of data tables to begin to answer a research question, a guessing game has to be pursued with many days wait in-between guesses.
- Additionally, if the query has been too broadly defined (too many records have been requested), an error will be returned and the researcher will need to begin attempting to reduce the size of the query, which is a guessing game in and of itself.

## COMPLETED PROJECT OBJECTIVES

### Produce data fitness analysis of assessed data sets

We have determined that while there are some issues in demographic quality over time in the VDOE, VDSS and OCS data, the issues are small and would not detract from the ability to link the data and have the linked data be used to analyze demographic patterns of children over time. Also, because much of the data that will be coming into the system for kids 0-5 is going to be newly generated data, it is expected that the quality of these collections will be generally high, certainly no lower.

An example of the data profiling conducted to assess fitness for use is shown here for the dataset "DSS Customers by Year" provided by VDSS to the VLDS. Additional data profiling results can be seen in Appendix A.

### A general note of DSS dataset structures encountered

### **For those working with these datasets in the future, it is important to note that DSS "Individual by Year" datasets are actually "Individual by Year by Location".**

For example, SNAP and TANF Customer Records by Year are actually Customer Records by Year AND by "Location", so multiple records per customer occur if a customer received benefits in more than one FIPS code or zip code in a calendar year. As a single record is needed per customer per year for linkage purposes, additional columns must be created to account for all possible locations. The number of columns added is based on the customer with the highest number of locations in a single year. In this case it is six, but the code automatically determines the number. An example of the resulting location record individuals can be seen below.

### DATASET PROFILE: DSS CUSTOMERS BY YEAR

### Dataset Preparation

Provided datasets are often vastly different from each other in terms of both schema and structure. To prepare for data profiling, dataset fields are checked for spelling errors and converted to a standardized format. If the dataset does not provide records at the level of aggregation required (e.g. each row is unique for a person and year) then the dataset is restructured.

### Task: Preparation of Field/Column Names

Field/Column names standardized.

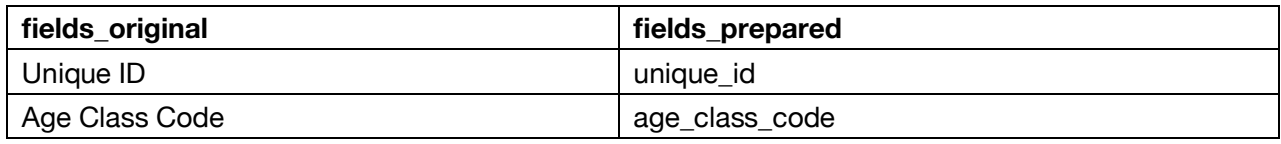

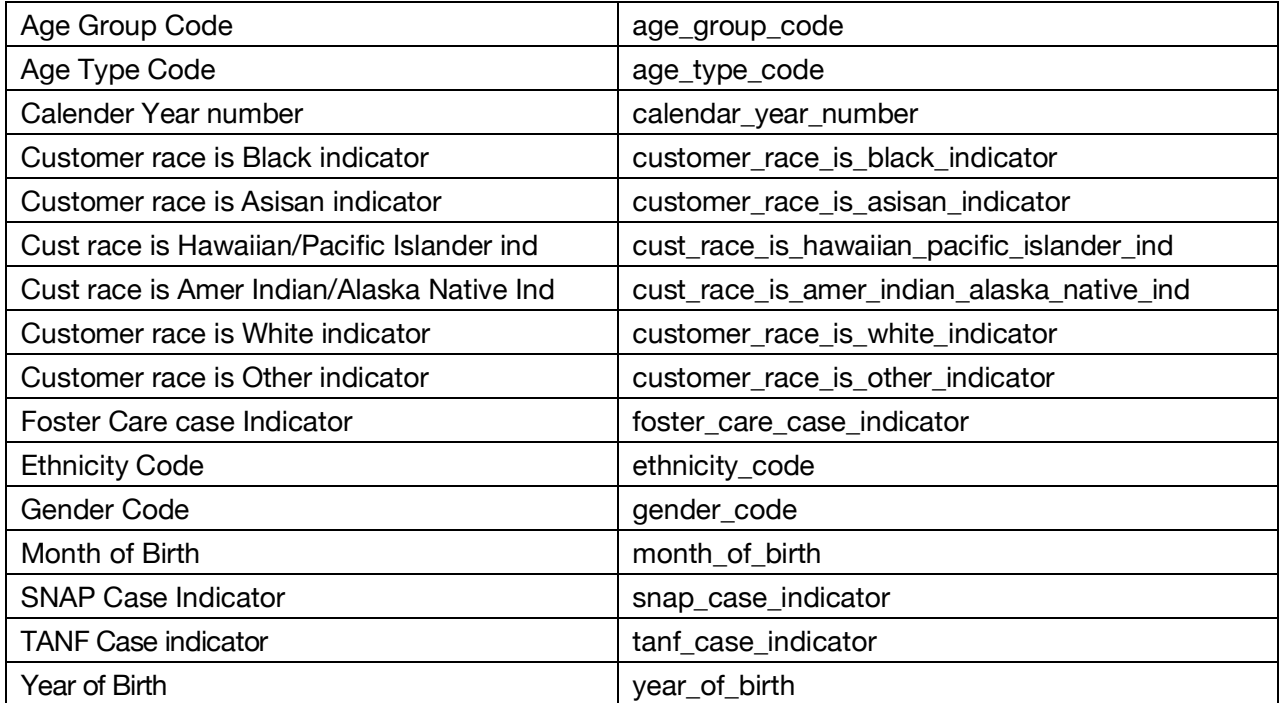

### Task: Restructuring of Dataset to Required Level of Aggregation

No restructuring was required for this dataset.

### Uniqueness

The concept of data uniqueness can be generalized as the number of unique valid values that have been entered in a record field, or as a combination of record field values within a dataset. Uniqueness is not generally discussed in terms of data quality, but for the purposes of answering research questions, the variety and richness of the data is of paramount importance. Most notably, if a record field has very little value uniqueness (e.g. entries in the field 'State' for an analysis of housing within a county, which of course would be within a single state), then its utility would be quite low and can be conceptualized as having low quality in terms of the research question at hand.

### Test: Numerical Frequencies

There were no numerical items in this dataset

### Test: Categorical Frequencies

Assessing the breakdown of the frequency of categorical variables can be very informative when selecting appropriate fields for linkage and/or analysis. For example, as can be seen in Figure 2, when selecting a field to best serve as the "age" variable from this dataset it becomes instantly clear that 'age class code' and 'age type code' are not appropriate for this use as they only contain one ("1") and two values ("1", "2"), respectively. The field 'age\_group\_code', however, appears much more suitable as it is comprised of a distinct value for each year of age.

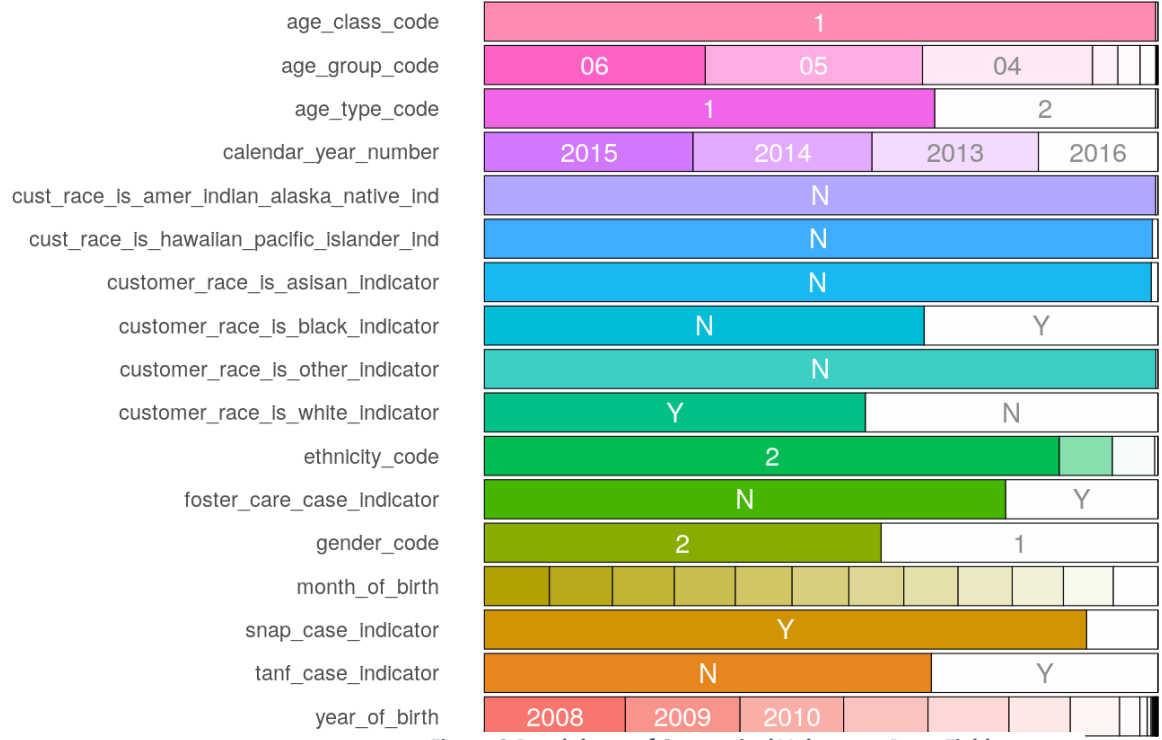

### Frequency of categorical levels in df:: dt Gray segments are missing values

*Figure 3 Breakdown of Categorical Values per Data Field*

### Completeness

The concept of data completeness can be generalized as the proportion of data provided versus the proportion of data required. Data that is missing may additionally be categorized as record fields not containing data, records not containing necessary fields, or datasets not containing the requisite records. The most common conceptualization of completeness is the first, record field not containing data. This conceptualization of data completeness can be thought of as the proportion of the data that has values to the proportion of data that 'should' have values. That is, a set of data is complete with respect to a given purpose if the set contains all the relevant data for that purpose.

Test: Record Completeness (The Number of Records with Empty Values in a Field/Column)

### **rows\_with\_empties**

0

Test: Item Completeness (The Number Cells Missing Values in each Field/Column)

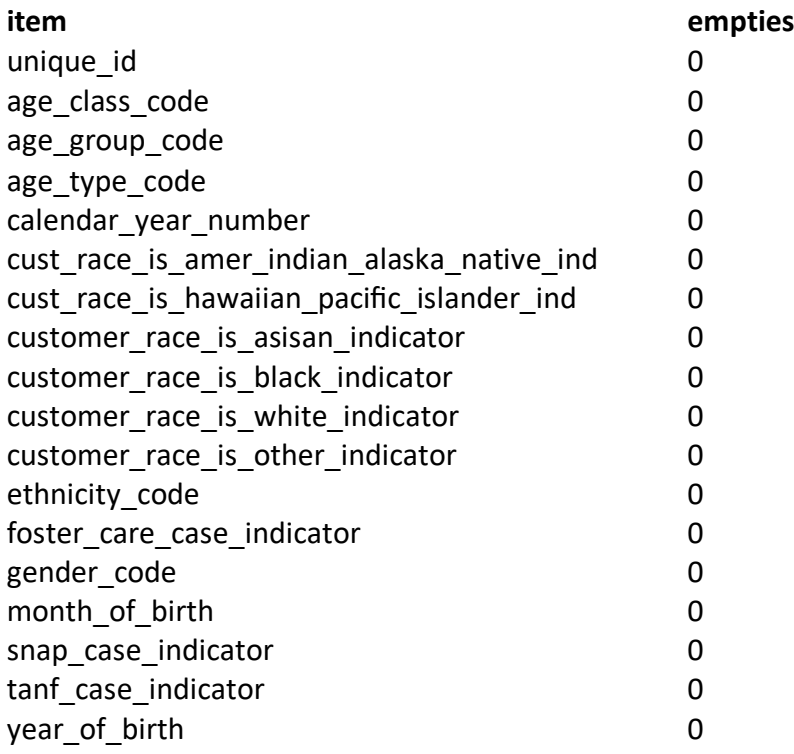

### Valid Values

The concept of value validity can be conceptualized as the percentage of elements whose attributes possess expected values. The actualization of this concept generally comes in the form of straight-forward domain constraint rules.

### Test: Count and Percentage of Invalid Values in each Field/Column

From a quick analysis of the graphs below it can be seen that the demographic fields in this dataset are maintained at a very high level in terms of the validity of the values stored with a score of 100% for almost all. A small number of invalid values were detected, however, in the field 'ethnicity'. This number represents approximately 6.8% of the values stored in that field. However, having 93% valid values is still relatively high and this field may still serve as a decent indicator of ethnicity.

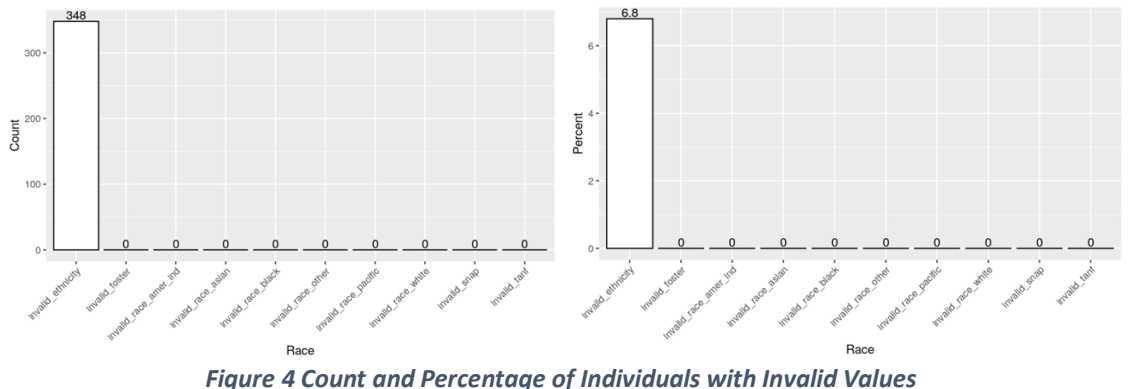

*dataset: DSS Customers by Year*

### Longitudinal Consistency (Unexpected Changes in Demographics)

Longitudinal Consistency refers to a check for inconsistency in the data when checked over time (longitudinally), to see if the same value is recorded for every new record when it should be (i.e. birthdate and other demographics). Causes of longitudinal inconsistency are varied, but a common source of inconsistency comes from situations where locally derived information is provided with no associated master list or file. An exhaustive 'master list' of individuals receiving a public service are, in fact, quite rare. Many times, demographics are recorded in multiple records about the same individual, sometimes in the same time period. In these cases, truth must be derived from the aggregation of multiple observations.

### Test: Count and Percentage of Individuals with Multiple Values per Demographic Item

While a small number of fluctuating demographic values are detected in this dataset, the respective percentages are fairly low and it is expected that they are manageable using standard deduplication approaches.

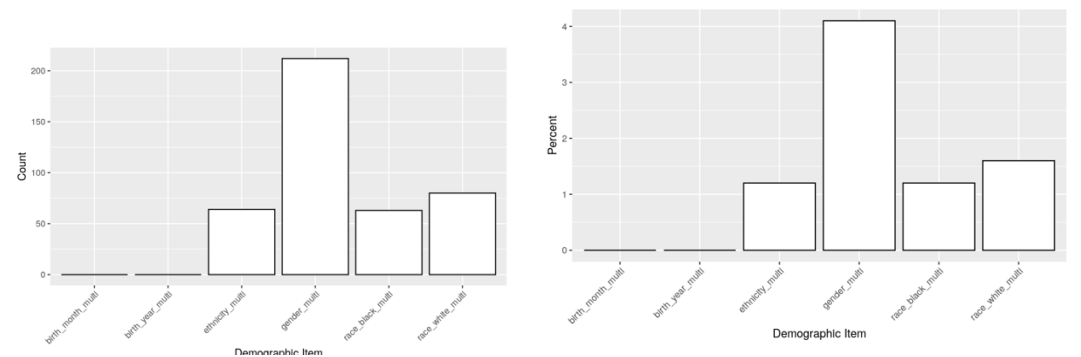

*Figure 5 Count and Percentage of Individuals with Multiple Values per Demographic Item dataset: DSS Customers by Year*

### Produce analyses and presentation of basic demographic breakdowns over time for all combinations of the select EC service data sets.

For the data sources we were able to link and pull (VDOE student record, VDSS services by year, OCS services), restructuring the data and the creation of deduplicated demographic breakdowns over time was straight-forward, presenting only issues normally experienced in such exercises. There isn't much data yet for some (OCS), but it's clear that it's not only possible to deduplicate and link the data sets to create unduplicated counts, but that such linkage could prove quite useful.

For example, we can now produce cross-tabulations of distinct counts across multiple services over time.

| snap & tanf | black hispanic or latino                          | 954   | 746   | 657   | 501   |
|-------------|---------------------------------------------------|-------|-------|-------|-------|
| snap & tanf | black hispanic or latino not reported             | 1159  | 1710  | 1766  | 1333  |
| snap & tanf | black not hispanic or latino                      | 72710 | 62084 | 56655 | 40908 |
| snap & tanf | other hispanic or latino                          | 2112  | 1752  | 1529  | 1025  |
| snap & tanf | other hispanic or latino not reported             | 143   | 162   | 129   | 66    |
| snap & tanf | other not hispanic or latino                      | 1870  | 1616  | 1287  | 877   |
| snap & tanf | race not reported hispanic or latino              | 1438  | 1123  | 1064  | 749   |
| snap & tanf | race not reported hispanic or latino not reported | 4461  | 5727  | 8795  | 6941  |
| snap & tanf | race not reported not hispanic or latino          | 5409  | 4375  | 4190  | 3213  |
| snap & tanf | white hispanic or latino                          | 5357  | 4412  | 4325  | 3424  |
| snap & tanf | white hispanic or latino not reported             | 902   | 1889  | 1958  | 1264  |
| snap & tanf | white not hispanic or latino                      | 41489 | 34649 | 30686 | 21683 |
|             |                                                   |       |       |       |       |

*Figure 6 Excerpt from Distinct Count Cross-Tabulation, Service by Race/Ethnicity by Year datasets: SNAP, TANF, FOSTER, OCS*

As well as distinct count graphs.

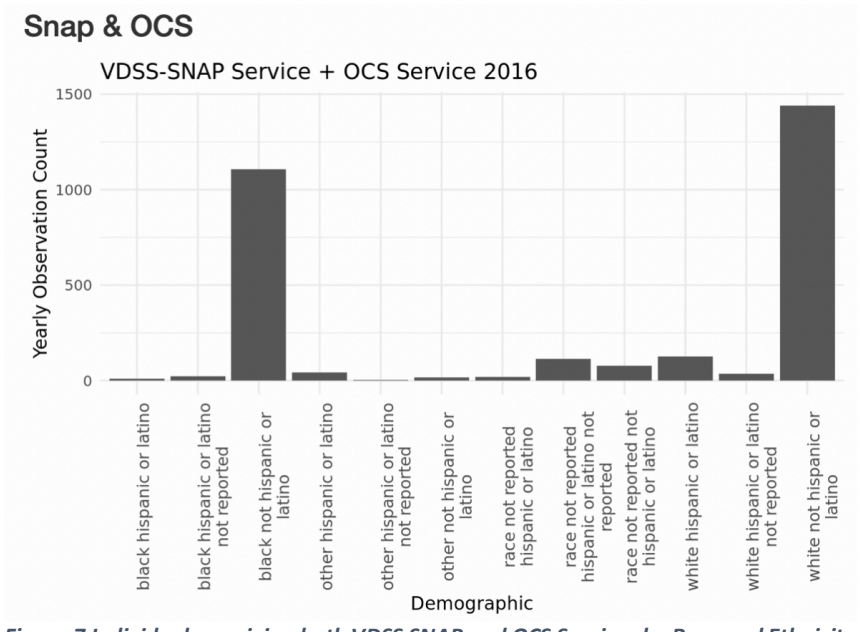

*Figure 7 Individuals receiving both VDSS SNAP and OCS Services by Race and Ethnicity*

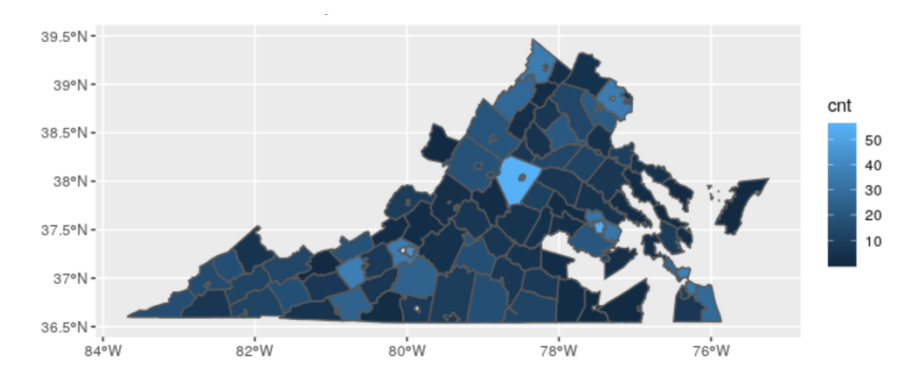

And we can now visualize counts across geographies.

*Figure 8 Count of Individuals Receiving SNAP and Part B Benefits 2015 datasets: DSS Customers by Year, DOE Student Records*

## Produce an initial composite index, for demonstration purposes, using the produced distinct counts.

In terms of demonstrating how such deduplication and linkage may prove useful, we created an initial scaled composite index combining nutritional and behavioral assistance rates per county in Virginia. The code for producing this index can be found in Appendix C.

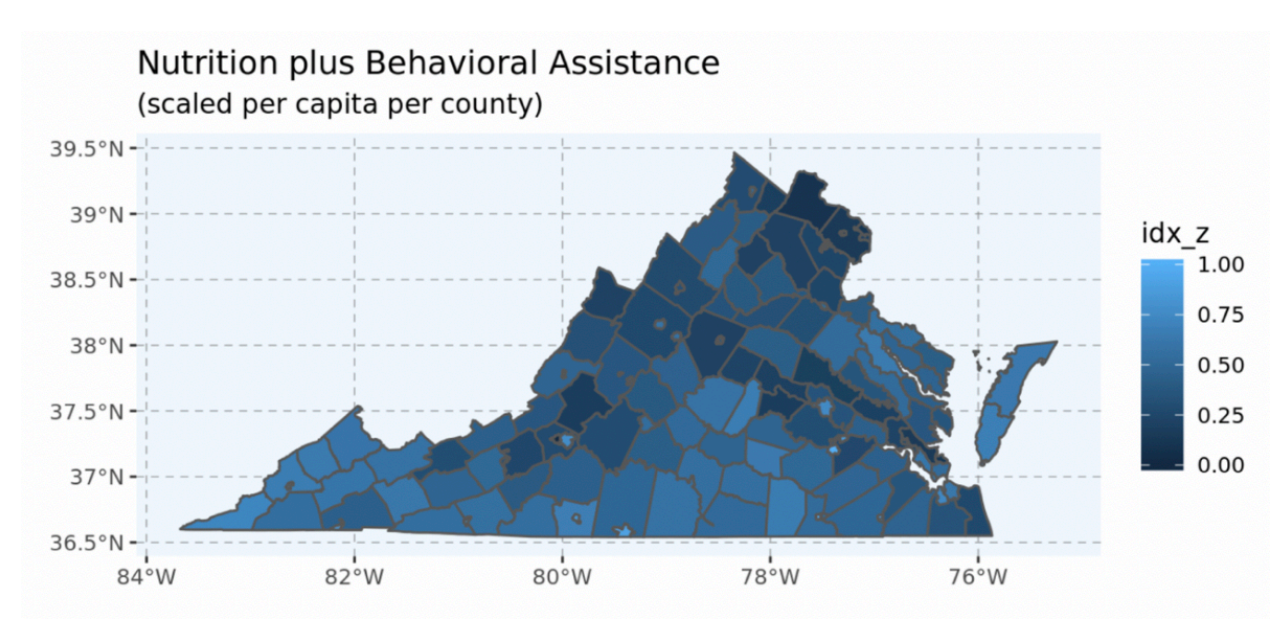

*Figure 9 Example of Composite Index Constructed Using VLDS Distinct Count Linked Data*

## **APPENDIX A - DATASET PROFILE SAMPLES**

# Profile Dataset: DSS SNAP Customers By Year

### **Dataset Preparation**

Provided datasets are often vastly different from each other in terms of both schema and structure. To prepare for data profiling, datsets fields are checked for spelling errors and converted to a standardized format. If the dataset does not provide records at the level of aggregation required (e.g. each row is unique for a person and year) then the dataset is restructured.

#### Task: Preparation of Field/Column Names

Field/Column names standardized.

#### Task: Restructuring of Datset to Required Level of Aggregation

Significant restructuring required for use for this case. SNAP Customer Records By Year are actually Customer Records by Year AND by "Location", so multiple records per customer occur if a customer received benefits in more than one fips code or zip code in a calendar year. As a single record is needed per customer per year for linkage purposes, additional columns must be created to account for all possible locations. The number of columns added is based on the customer with the highest number of locations in a single year. The code automatically determines the number. The result of the restructing can be seen in the addition of multiple county fips and zipcode columns.

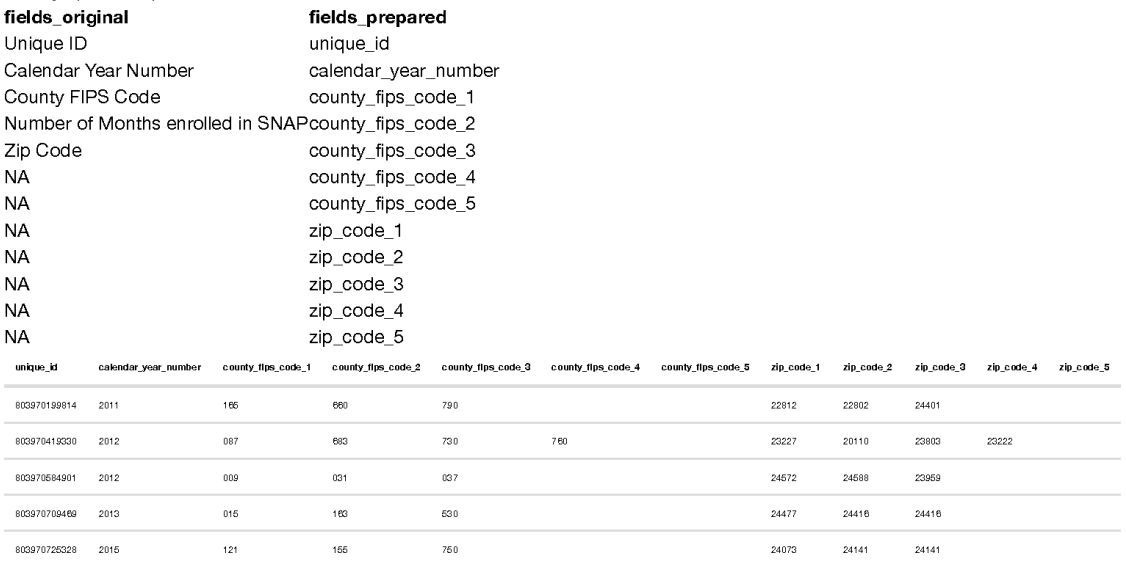

## **Uniqueness**

The concept of data uniqueness can be generalized as the number of unique valid values that have been entered in a record field, or as a combination of record field values within a dataset. Uniqueness is not generally discussed in terms of data quality, but for the purposes of answering research questions, the variety and richness of the data is of paramount importance. Most notably, if a record field has very little value uniqueness (e.g. entries in the field 'State' for an analysis of housing within a county, which of course would be within a single state), then its utility would be quite low and can be conceptualized as having low quality in terms of the research question at hand.

### **Test: Numerical Frequencies**

There were no numerical items in this dataset

# Longitudinal Consistency (Unexpected Changes in Demographics)

There are no longitudinal tests for this dataset.

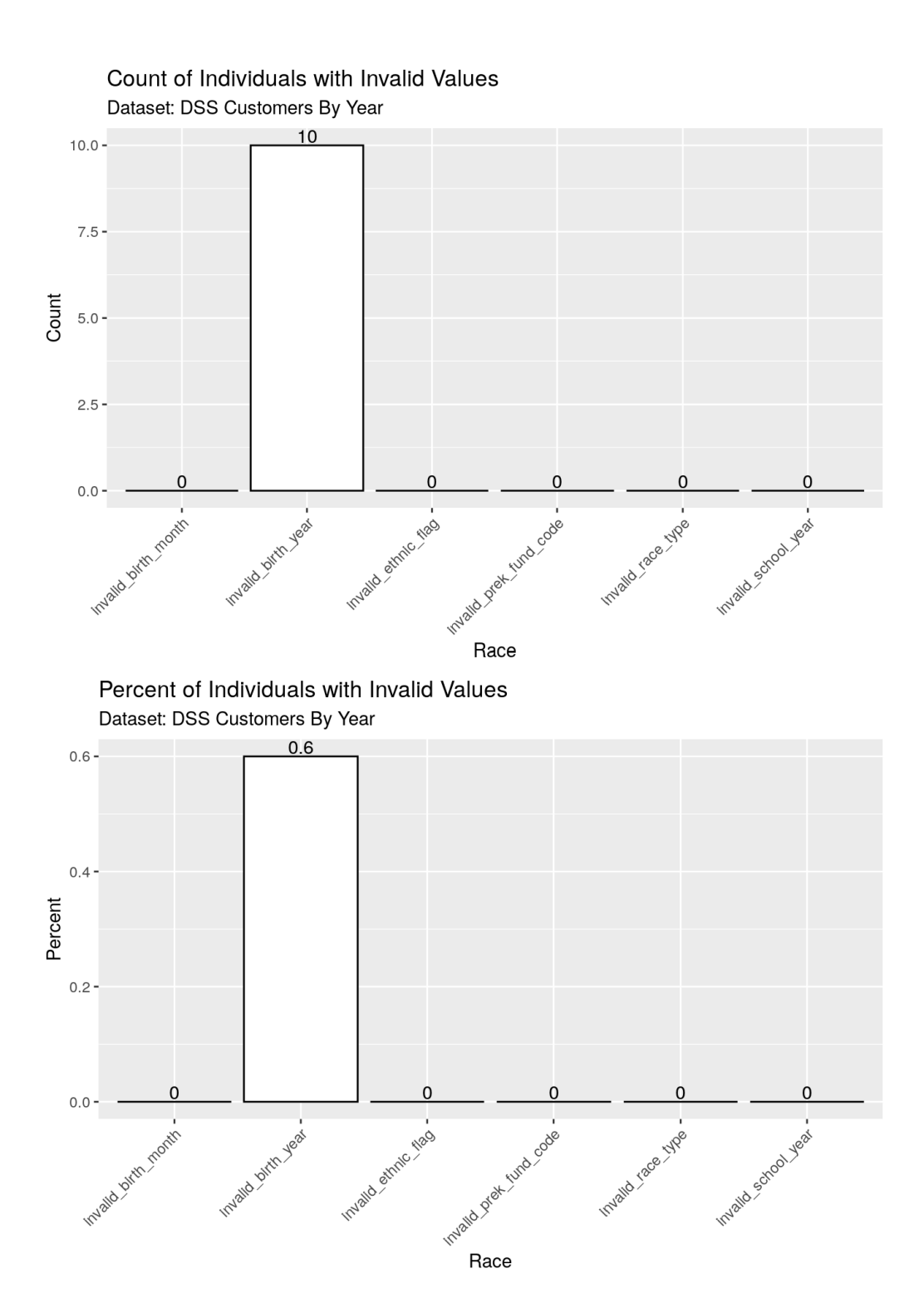

#### rows\_with\_empties 1149

### Test: Item Completeness (The Number Cells Missing Values in each Field/Column)

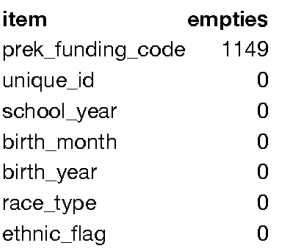

# **Valid Values**

The concept of value validity can be conceptualized as the percentage of elements whose attributes possess expected values. The actualization of this concept generally comes in the form of straight-forward domain constraint rules.

Test: Count and Percetage of Invalid Values in each Field/Column

of the data is of paramount importance. Most notably, if a record field has very little value uniqueness (e.g. entries in the field 'State' for an analysis of housing within a county, which of course would be within a single state), then its utility would be quite low and can be conceptualized as having low quality in terms of the research question at hand.

### **Test: Numerical Frequencies**

There were no numerical items in this dataset

## **Test: Categorical Frequencies**

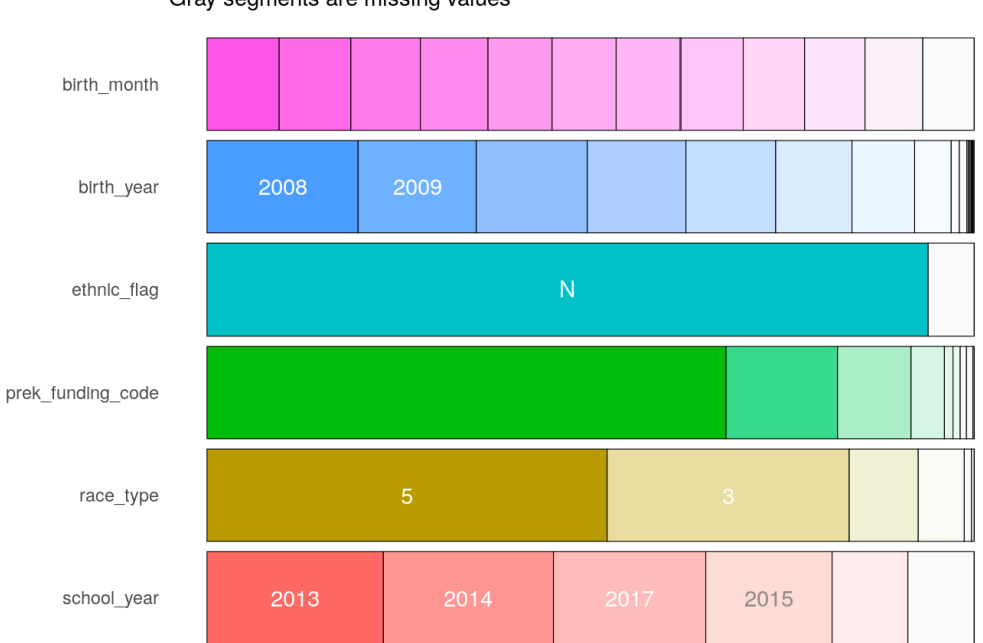

Frequency of categorical levels in df:: dt Gray segments are missing values

# Completeness

The concept of data completeness can be generalized as the proportion of data provided versus the proportion of data required. Data that is missing may additionally be categorized as record fields not containing data, records not containing necessary fields, or datasets not containing the requisite records. The most common conceptualization of completeness is the first, record field not containing data. This conceptualization of data completeness can be thought of as the proportion of the data that has values to the proportion of data that 'should' have values. That is, a set of data is complete with respect to a given purpose if the set contains all the relevant data for that purpose.

### Test: Record Completeness (The Number of Records with Empty Values in a Field/Column)

rows\_with\_empties

# **Profile Dataset: DOE Student Records**

## **Dataset Preparation**

Provided datasets are often vastly different from each other in terms of both schema and structure. To prepare for data profiling, datsets fields are checked for spelling errors and converted to a standardized format. If the dataset does not provide records at the level of aggregation required (e.g. each row is unique for a person and year) then the dataset is restructured.

### Task: Preparation of Field/Column Names

Field/Column names standardized.

#### Task: Restructuring of Datset to Required Level of Aggregation

Significant restructuring required for use for this case. The Student Records dataset is longitudinal, meaning by definition there are multiple records per student per year. Therefore, some form of deduplication becomes necessary to get to the required level of aggregation, in this case one record per student per year. A deduplication algorithm based on the premise "majority wins, tie goes to most recently entered" was developed and employed for the deduplication, and the columns were subselected to those necessary for the study.

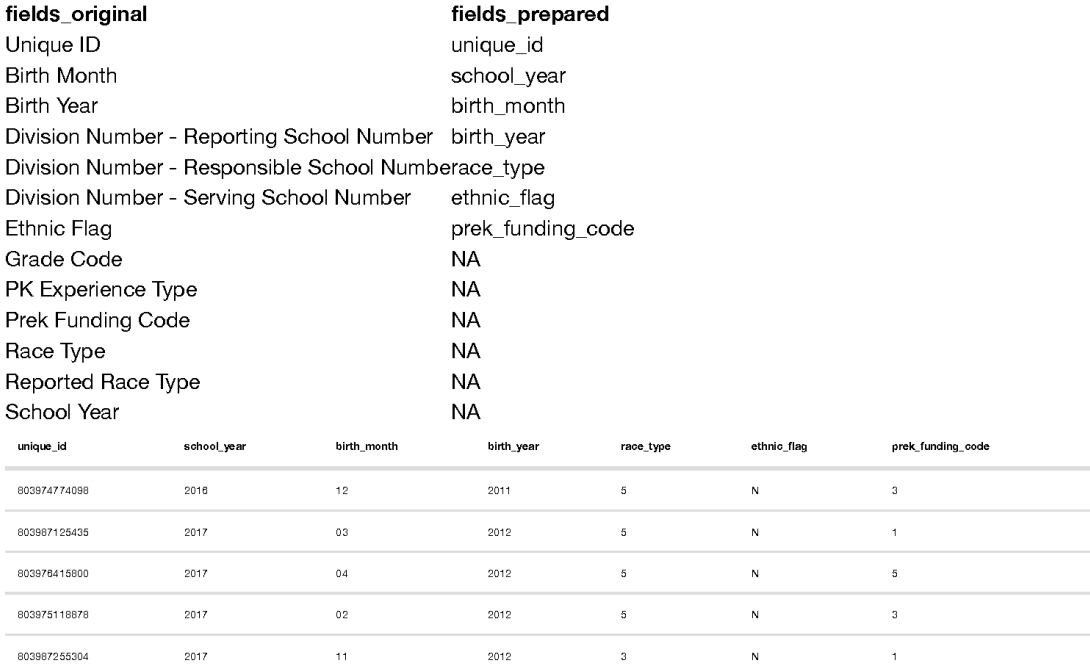

# **Uniqueness**

The concept of data uniqueness can be generalized as the number of unique valid values that have been entered in a record field, or as a combination of record field values within a dataset. Uniqueness is not generally discussed in terms of data quality, but for the purposes of answering research questions, the variety and richness

### Investigate Zipcode Further

Invalid Zip Codes

current\_placement\_zip\_code 37683 232201298 237045343 33873

## **Longitudinal Consistency (Unexpected Changes in** Demographics)

There are no longitudinal tests for this dataset.

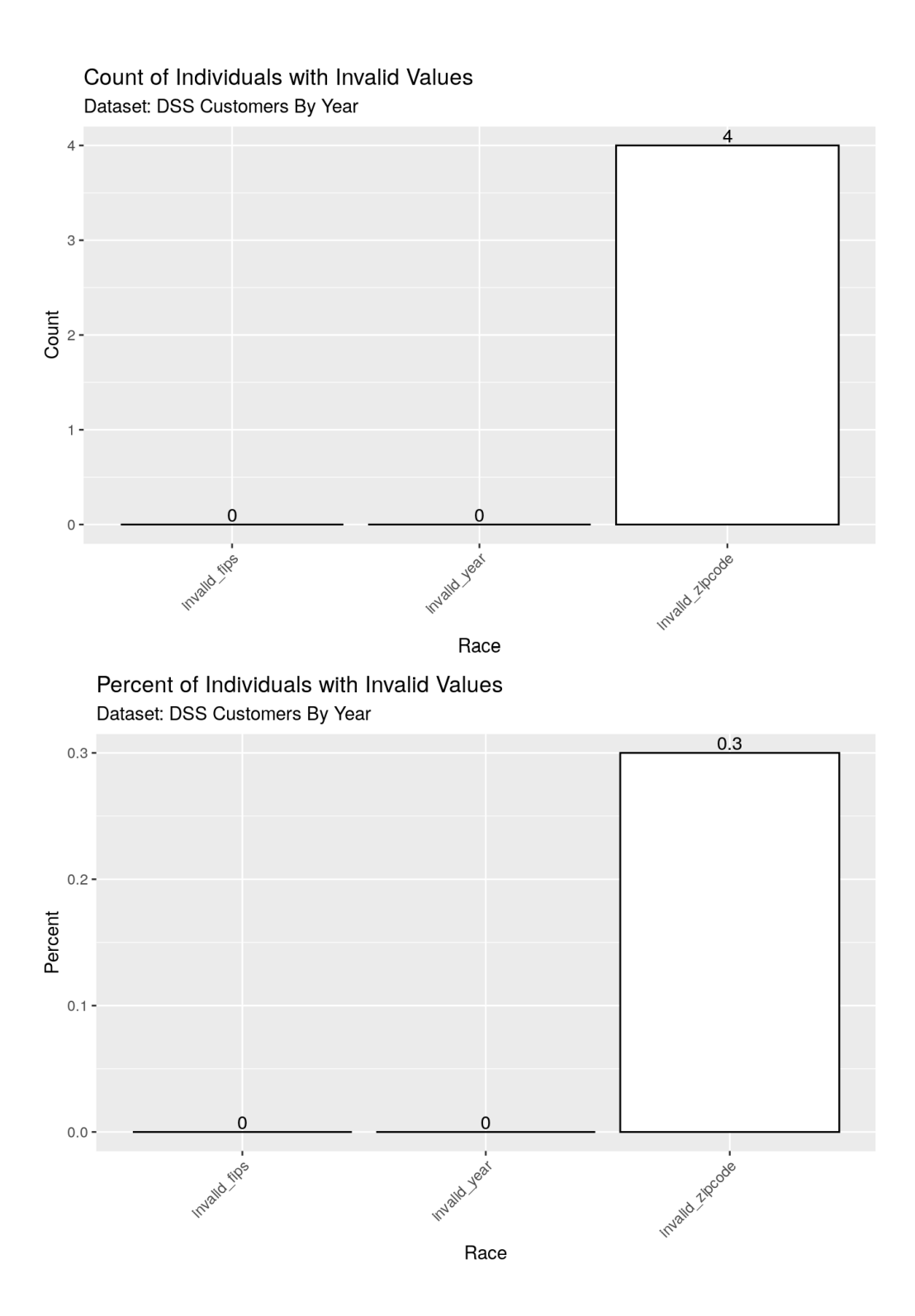

The concept of value validity can be conceptualized as the percentage of elements whose attributes possess expected values. The actualization of this concept generally comes in the form of straight-forward domain constraint rules.

Test: Count and Percetage of Invalid Values in each Field/Column

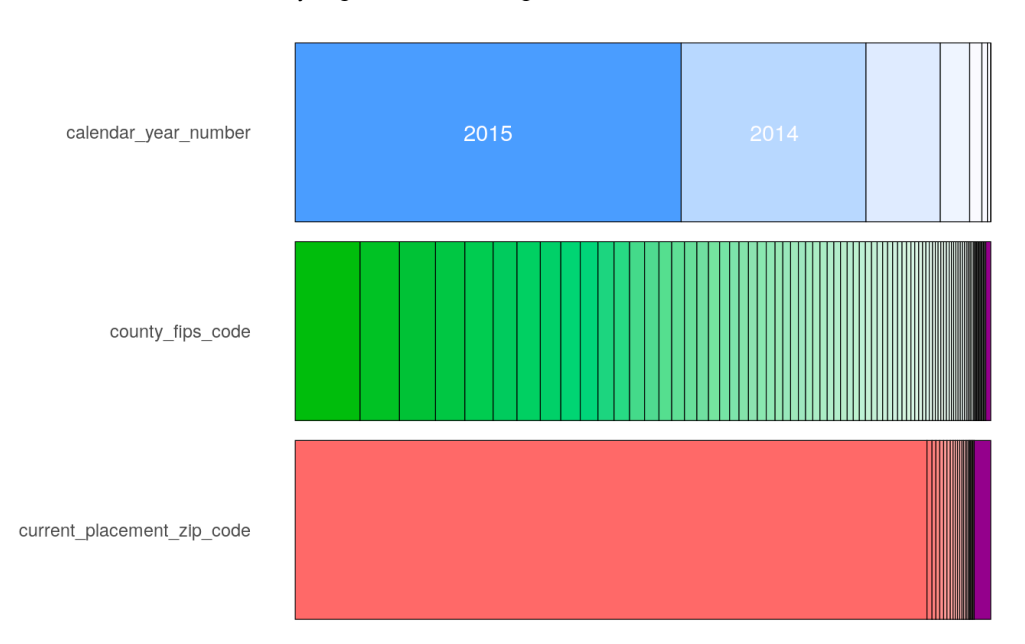

### Frequency of categorical levels in df:: dt Gray segments are missing values

## Completeness

The concept of data completeness can be generalized as the proportion of data provided versus the proportion of data required. Data that is missing may additionally be categorized as record fields not containing data, records not containing necessary fields, or datasets not containing the requisite records. The most common conceptualization of completeness is the first, record field not containing data. This conceptualization of data completeness can be thought of as the proportion of the data that has values to the proportion of data that 'should' have values. That is, a set of data is complete with respect to a given purpose if the set contains all the relevant data for that purpose.

### Test: Record Completeness (The Number of Records with Empty Values in a Field/Column)

rows\_with\_empties 1138

Test: Item Completeness (The Number Cells Missing Values in each Field/Column)

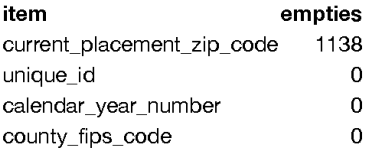

# **Valid Values**

# **Profile Dataset: DSS Foster Customers By Year**

# **Dataset Preparation**

Provided datasets are often vastly different from each other in terms of both schema and structure. To prepare for data profiling, datsets fields are checked for spelling errors and converted to a standardized format. If the dataset does not provide records at the level of aggregation required (e.g. each row is unique for a person and year) then the dataset is restructured.

### Task: Preparation of Field/Column Names

fields\_original fields\_prepared Unique ID unique\_id Calendar Year Number calendar\_year\_number County FIPS Code county\_fips\_code Current Placement Zip Codecurrent\_placement\_zip\_code

### Task: Restructuring of Datset to Required Level of Aggregation

No restructuring was required for this dataset.

# **Uniqueness**

The concept of data uniqueness can be generalized as the number of unique valid values that have been entered in a record field, or as a combination of record field values within a dataset. Uniqueness is not generally discussed in terms of data quality, but for the purposes of answering research questions, the variety and richness of the data is of paramount importance. Most notably, if a record field has very little value uniqueness (e.g. entries in the field 'State' for an analysis of housing within a county, which of course would be within a single state), then its utility would be quite low and can be conceptualized as having low quality in terms of the research question at hand.

## **Test: Numerical Frequencies**

There were no numerical items in this dataset

## **Test: Categorical Frequencies**

### Investigate Zipcode Further

Invalid Zip Codes zipcode 20508 23353 21740 22505 23353

## **Investigate County FIPS Further**

**Invalid County** FIPS Codes

county\_fips\_code 515

## Longitudinal Consistency (Unexpected Changes in Demographics)

There are no longitudinal tests for this dataset.

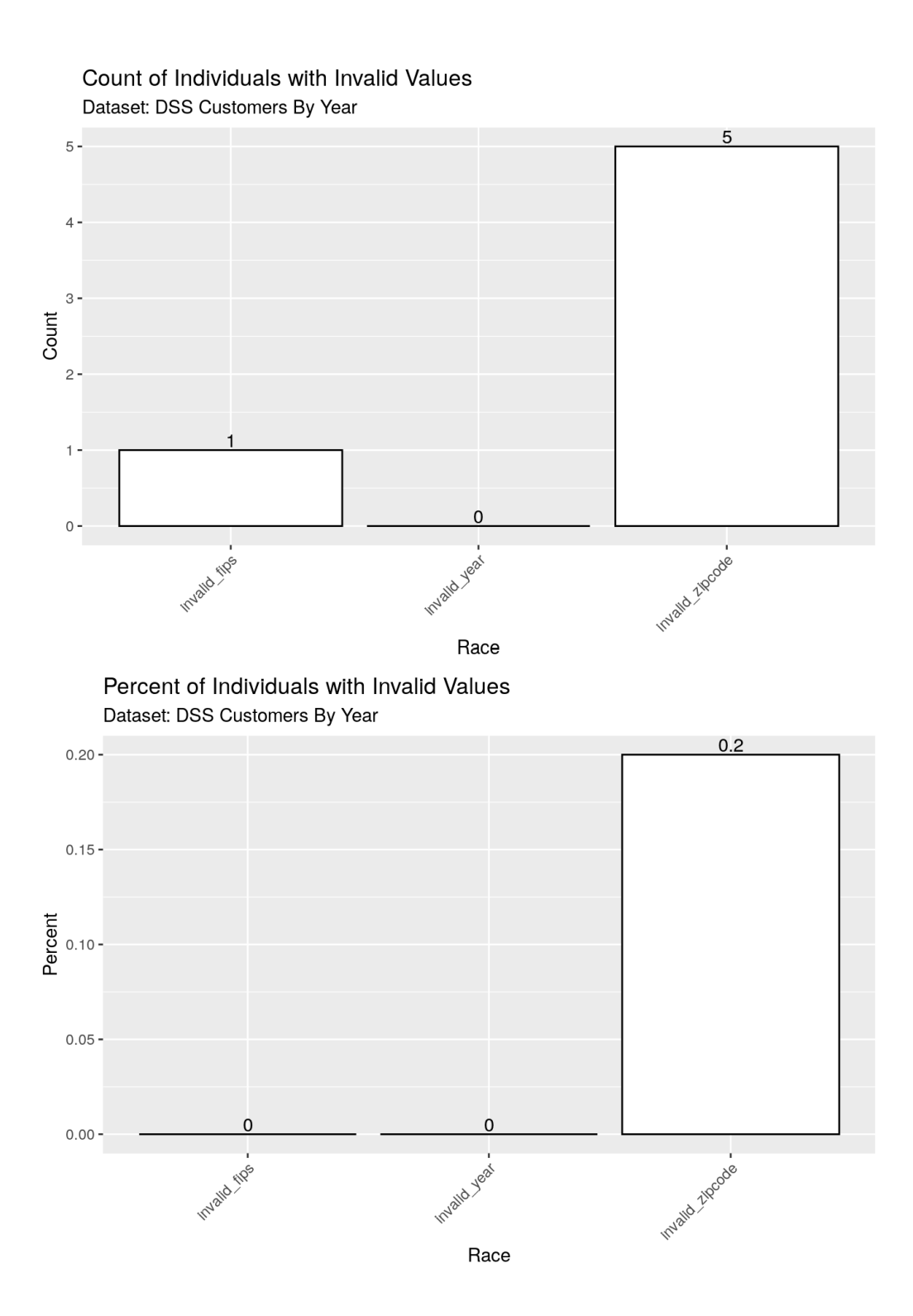

Test: Record Completeness (The Number of Records with Empty Values in a Field/Column)

rows\_with\_empties 3064

Test: Item Completeness (The Number Cells Missing Values in each Field/Column)

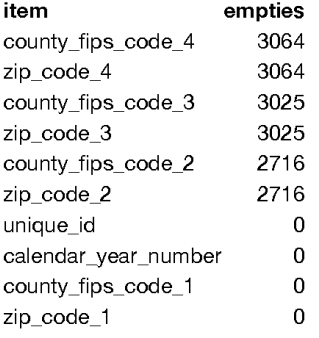

## **Valid Values**

The concept of value validity can be conceptualized as the percentage of elements whose attributes possess expected values. The actualization of this concept generally comes in the form of straight-forward domain constraint rules.

Test: Count and Percetage of Invalid Values in each Field/Column

The concept of data uniqueness can be generalized as the number of unique valid values that have been entered in a record field, or as a combination of record field values within a dataset. Uniqueness is not generally discussed in terms of data quality, but for the purposes of answering research questions, the variety and richness of the data is of paramount importance. Most notably, if a record field has very little value uniqueness (e.g. entries in the field 'State' for an analysis of housing within a county, which of course would be within a single state), then its utility would be quite low and can be conceptualized as having low quality in terms of the research question at hand.

## **Test: Numerical Frequencies**

There were no numerical items in this dataset

## **Test: Categorical Frequencies**

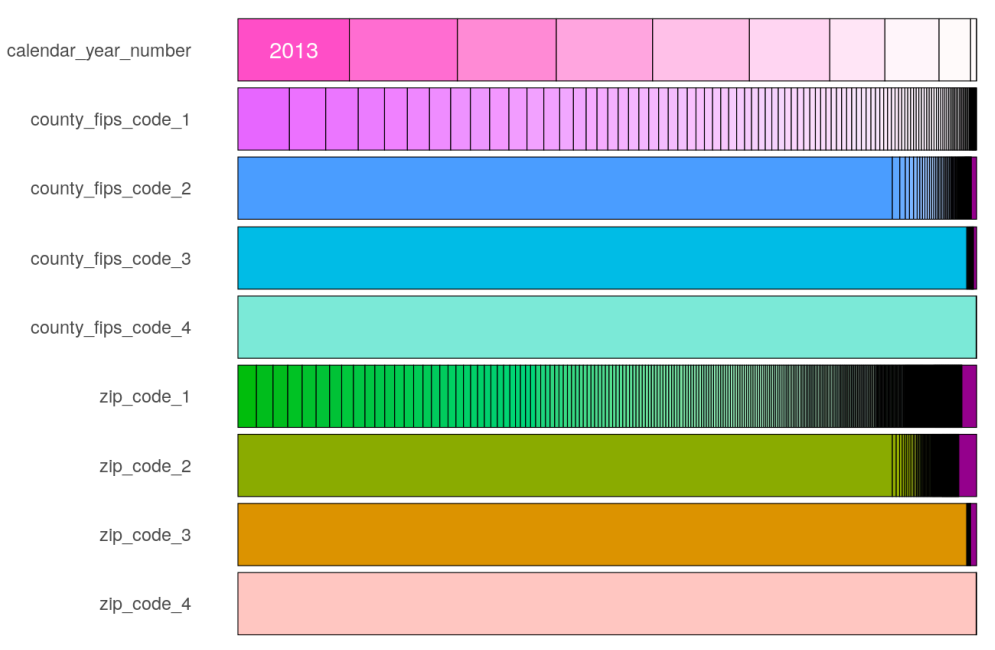

Frequency of categorical levels in df::dt Gray segments are missing values

# Completeness

The concept of data completeness can be generalized as the proportion of data provided versus the proportion of data required. Data that is missing may additionally be categorized as record fields not containing data, records not containing necessary fields, or datasets not containing the requisite records. The most common conceptualization of completeness is the first, record field not containing data. This conceptualization of data completeness can be thought of as the proportion of the data that has values to the proportion of data that 'should' have values. That is, a set of data is complete with respect to a given purpose if the set contains all the relevant data for that purpose.

# **Profile Dataset: DSS TANF Customers By Year**

## **Dataset Preparation**

Provided datasets are often vastly different from each other in terms of both schema and structure. To prepare for data profiling, datsets fields are checked for spelling errors and converted to a standardized format. If the dataset does not provide records at the level of aggregation required (e.g. each row is unique for a person and year) then the dataset is restructured.

#### Task: Preparation of Field/Column Names

Field/Column names standardized.

#### Task: Restructuring of Datset to Required Level of Aggregation

Significant restructuring required for use for this case. TANF Customer Records By Year are actually Customer Records by Year AND by "Location", so multiple records per customer occur if a customer received benefits in more than one fips code or zip code in a calendar year. As a single record is needed per customer per year for linkage purposes, additional columns must be created to account for all possible locations. The number of columns added is based on the customer with the highest number of locations in a single year. The code automatically determines the number. The result of the restructing can be seen in the addition of multiple county fips and zipcode columns.

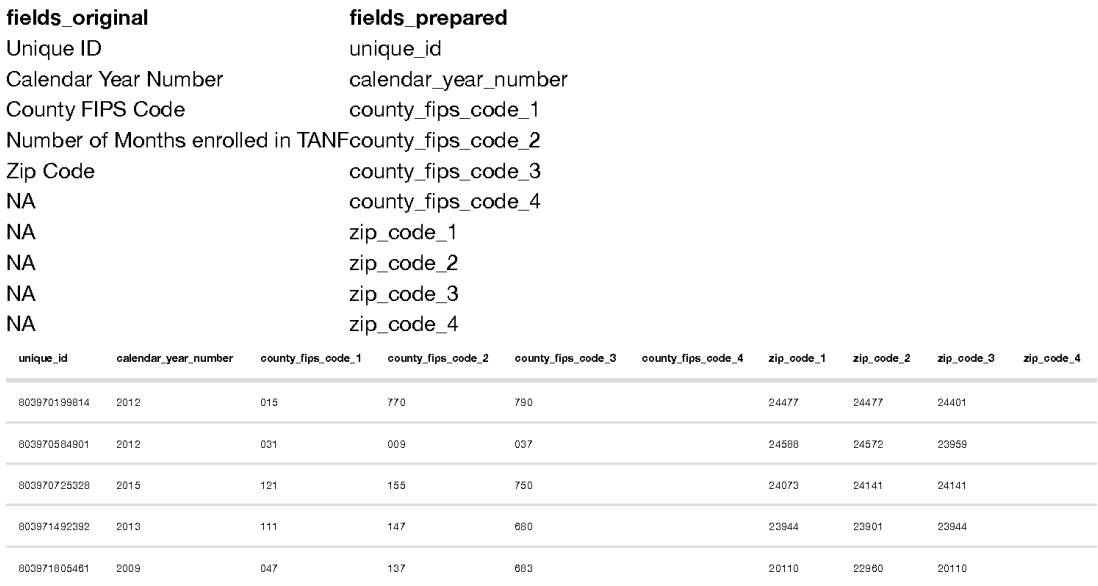

# **Uniqueness**

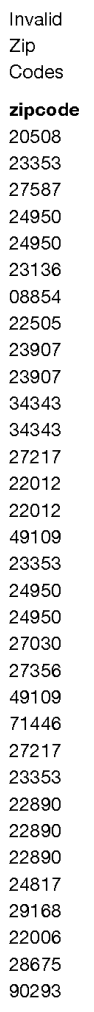

### **Investigate County FIPS Further**

Invalid County FIPS Codes

#### county\_fips\_code

## Longitudinal Consistency (Unexpected Changes in Demographics)

There are no longitudinal tests for this dataset.

## **Valid Values**

The concept of value validity can be conceptualized as the percentage of elements whose attributes possess expected values. The actualization of this concept generally comes in the form of straight-forward domain constraint rules.

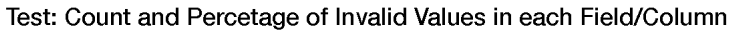

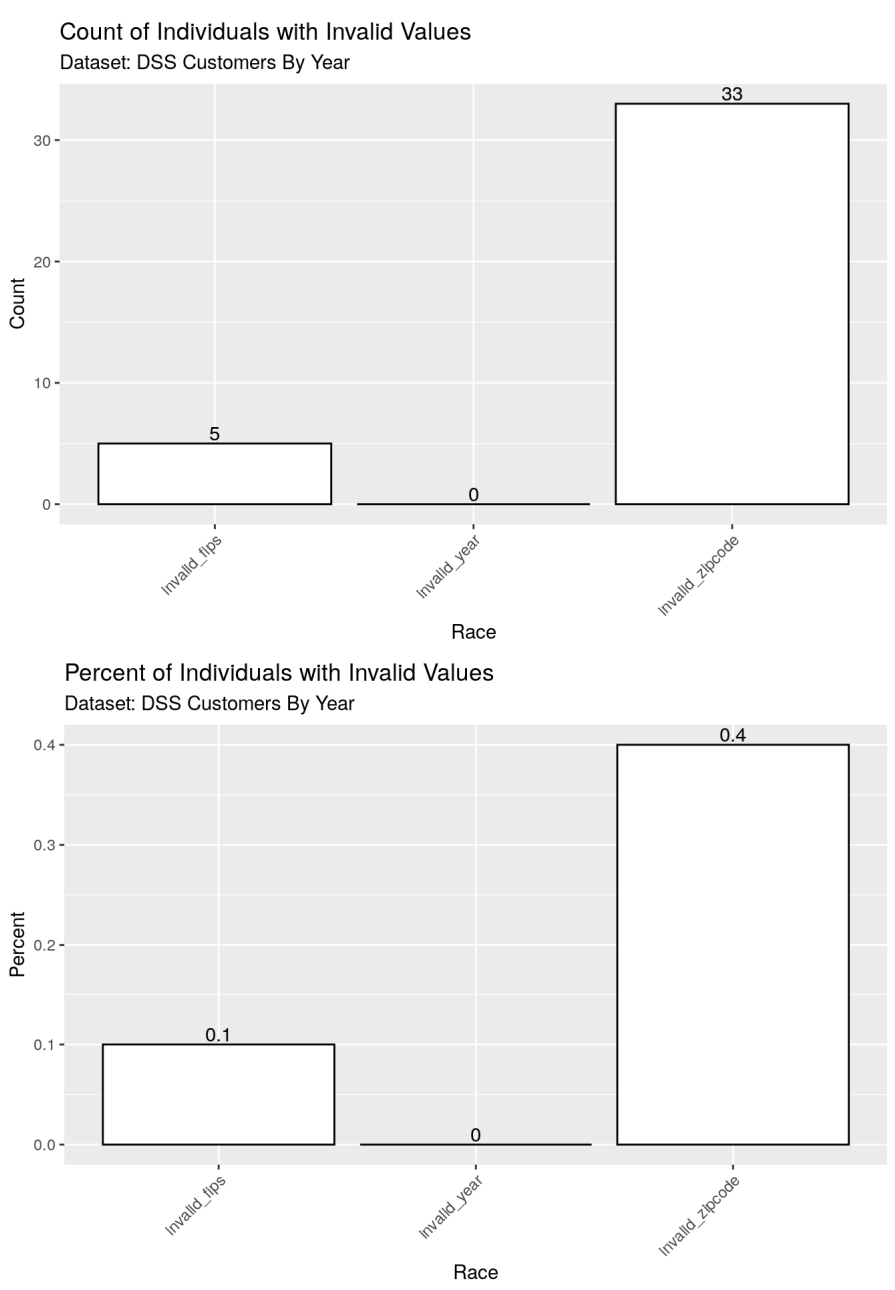

Investigate Zipcode Further

### **Test: Categorical Frequencies**

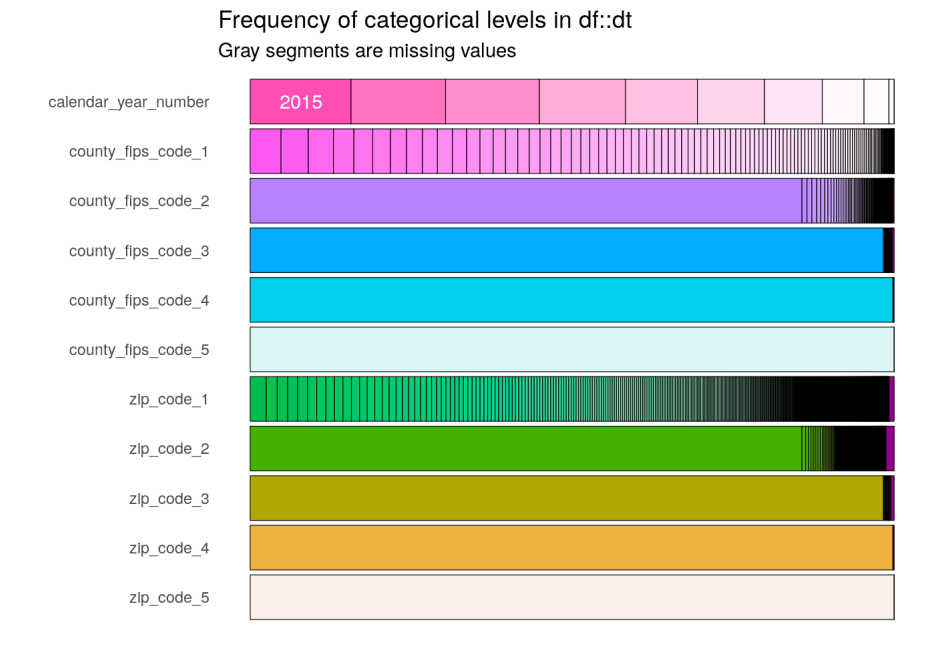

## Completeness

The concept of data completeness can be generalized as the proportion of data provided versus the proportion of data required. Data that is missing may additionally be categorized as record fields not containing data, records not containing necessary fields, or datasets not containing the requisite records. The most common conceptualization of completeness is the first, record field not containing data. This conceptualization of data completeness can be thought of as the proportion of the data that has values to the proportion of data that 'should' have values. That is, a set of data is complete with respect to a given purpose if the set contains all the relevant data for that purpose.

#### Test: Record Completeness (The Number of Records with Empty Values in a Field/Column)

rows\_with\_empties 8310

Test: Item Completeness (The Number Cells Missing Values in each Field/Column)

item empties 8310 county\_fips\_code\_5 zip\_code\_5 8310 county\_fips\_code\_4 8295 zip\_code\_4 8295 county\_fips\_code\_3 8173 8173 zip\_code\_3 7121 county\_fips\_code\_2 zip\_code\_2 7121 zip\_code\_1  $\bf 6$ unique\_id  $\mathbf 0$  $\mathbf 0$ calendar\_year\_number  $\pmb{0}$ county\_fips\_code\_1

## APPENDIX B – APPLICATION OF DEDUPLICATION ALGORITHM FOR DOE STUDENT RECORD DEMOGRAPHICS

## Ingest DOE Student Record Demographics

### LOAD LIBRARIES AND FUNCTIONS

```
library(data.table)
library(dataplumbr)
library(here)
library(inspectdf)
library(maditr)
```
### DOE Student Record Demographics

### LOAD DATA FILE

```
doe_student_records <- fread(here("data/original/q5/DOE/Student Records.csv")
, colClasses = "character")
```
### STANDARDIZE COLUMN NAMES

**colnames**(doe\_student\_records) <- **name.standard\_col\_names**(**colnames**(doe\_student \_records))

### CHECK IF MORE THAN ONE RECORD PER UNIQUE\_ID AND CALENDAR\_YEAR

```
multiples <- nrow(doe_student_records[, .N,.(unique_id, school_year)][N > 1])
multiples
```

```
## [1] 2810
```
### APPLY DEDUPLICATION ALGORITHM TO GET DEMOGRAPHICS BY YEAR

```
doe student dmgs <- doe student records[, .(birth month, birth year, race typ
e, ethnic_flag, prek_funding_code),.(unique_id, school_year)]
```

```
set.dedup_choice <- function(df) {
     dt <- data.table::setDT(df)
     for (j in colnames(dt)) {
         data.table::set(dt, j = j, value = dt[get(j) != "", .N, j][order(-N)]
[ , . . j] [1] ) }
   dt[1]}
set.dedup_choice_by_key <- function(df, key = "uid") {
     if (exists("out_dt") == TRUE) rm(out_dt, envir = globalenv())
     dt <- data.table::setDT(df)
     unique_keys <- unique(dt[, get(key)])
```

```
 key_cnt <- length(unique_keys)
     pb <- progress::progress_bar$new(format = "[:bar] :current/:total :percen
t eta: :eta", total = key_cnt)
     for (k in unique_keys) {
         pb$tick()
         g <- dt[get(key)==k]
         r <- set.dedup_choice(g)
        if (exists('out dt") == FALSE) out dt < -r else out dt < -r point dt < -rist(out_dt, r))
     }
     out_dt
}
doe_student_dmgs_dedup <- set.dedup_choice_by_key(doe_student_dmgs, "unique_i
d")
# verify only one code per id per year
nrow(doe_student_dmgs_dedup[, .N, .(unique_id)][N > 1])
```
## [1] 0

### WRITE TO CSV

```
fwrite(doe_student_dmgs_dedup, here("data/working/DOE/doe_student_records_by_
year dmgs prek.csv"))
```
## APPENDIX C – CODE TO GENERATE COMPOSITE INDEX

# LOAD LIBRARIES

```
library(data.table) 
library(dataplumbr) 
library(tidycensus) 
library(sf) 
library(ggplot2) 
library(here) 
library(knitr) 
library(kableExtra)
```
# DSS RECORDS

Load DSS records and standardize column names

```
dss customers by year <- fread(here("data/original/q4/DSS/DSS Customers By Ye
ar.csv"), colClasses = "character") 
colnames(dss_customers_by_year) <- standard_col_names(colnames(dss_customers_
by year))
```
fix a misspelling for future joining

colnames(dss\_customers\_by\_year)[colnames(dss\_customers\_by\_year) == "calender\_ year number" $\frac{1}{1}$  <- "calendar year number"

subset to just the data columns needed

```
dss_customers_by_year_sub <- 
 dss customers by year[, .(unique id,
                            calendar year number,
                            snap case indicator,
                            tanf case indicator,
                            foster care case indicator)]
# print table 
kable(dss_customers_by_year[1:4]) %>% kable_styling() %>% scroll_box(width =
"910px")
```
# OCS RECORDS

Load OCS records and standardize column names

```
ocs services by year <- fread(here("data/original/q4/OCS/OCS Services By Year
.csv"), colClasses = "character")
## Warning in fread(here("data/original/q4/OCS/OCS Services By Year.csv"), :
## Discarded single-line footer: <<ZKAUQQQ,D,1644259,2,>>
colnames(ocs services by year) <- standard col names(colnames(ocs services by
_year))
```
Group the OCS service records by year to create a single record per customer per year

```
ocs customers by year \leq ocs services by year[, .(ocs service entries = .N),
.(unique_id, program_year)] 
# print table 
kable(ocs customers by year[1:4]) %>% kable styling() %>% scroll box(width =
"910px")
```
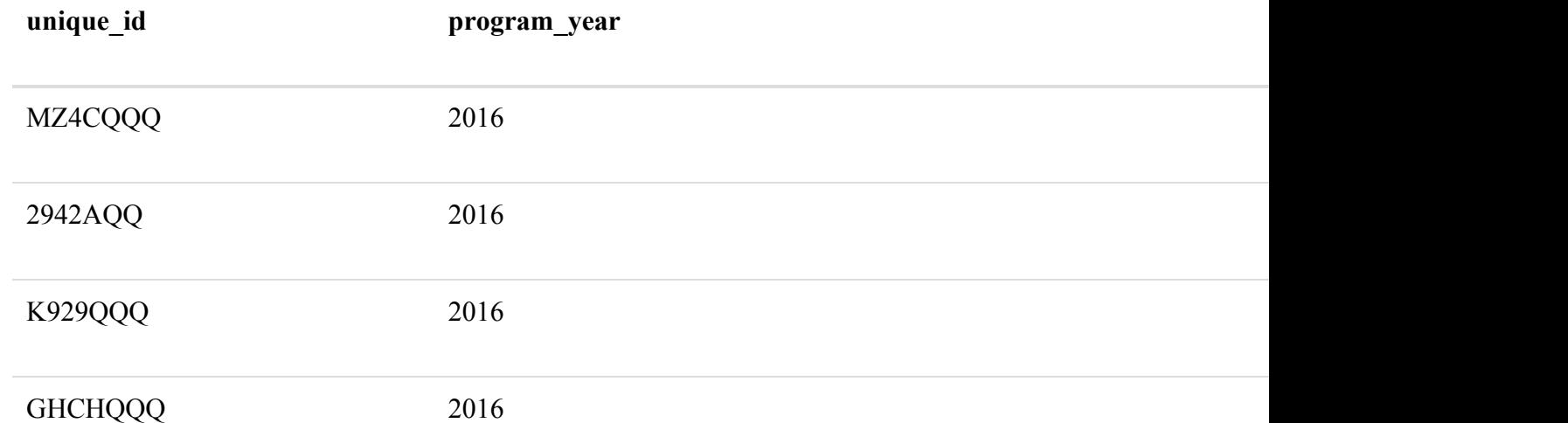

# Join the DSS and OCS records

colnames(ocs\_customers\_by\_year)[colnames(ocs\_customers\_by\_year) == "program\_y ear"] <- "calendar year number" dss ocs cust by year <- merge(dss customers by year sub, ocs customers by yea r,  $\bar{b}y = c$  ("unique id", "calendar year number"), all.x = TRUE)

add a service indicator variable for later use

```
dss ocs cust by year[!is.na(ocs service entries), ocs indicator := "Y"]
dss ocs cust by year[is.na(ocs service entries), ocs indicator := "N"]
```
# SNAP RECORDS

Load SNAP records and standardize column names

```
snap cust by loc year <- fread(here("data/original/q4/DSS/DSS SNAP Customers
by Year.csv"), colClasses = "character") 
colnames(snap_cust_by_loc_year) <- standard_col_names(colnames(snap_cust_by_l
oc_year))
```
## SNAP records are actually Customer by Year by "Location", so multiple records per customer

if they received benefits in more than one fips code or zip code. As a single record is needed per customer, additional columns must be created to account for all possible locations. The number of columns added is based on the customer with the highest number of locations in a single year. In this case it is six, but the code automatically determines the number.

```
# each county fips code gets it's own column, each zip code gets its own colu
mn 
snap cust by loc year[, county fips code no := paste("county fips code", seq
len(.N), sep=" "), by=c("unique id", "study group id", "calendar year number"
)] 
snap cust by loc year[, zip code no := paste("zip code", seq len(.N), sep=" "
), by=c("unique id", "study group id", "calendar year number")]
fips \leq dcast(snap cust by loc year, unique id + study group id + calendar ye
ar number \sim county fips code no, value.var=c("county fips code"))
zips <- dcast(snap cust by loc year, unique id + study group id + calendar ye
ar number ~ zip_code_no, value.var=c("zip_code"))
snap cust by year <- merge(fips, zips, by=c("unique id", "study group id", "c
alendar year number"))
# print table
```
kable(snap\_cust\_by\_year[!is.na(county\_fips\_code\_5)][order(-county\_fips\_code\_6 )][1:25]) %>% kable styling() %>% scroll box(width = "100%")

# Join the DSS, OCS and SNAP records

dss ocs snap cust by year <- merge(dss ocs cust by year, snap cust by year, b  $y = c("unique id", "calendar year number"), all.x = TRUE)$ 

```
dss ocs snap cust by year <- dss_ocs_snap_cust_by_year[!is.na(county_fips_cod
e_1)]
ocs snap cnt fips by year <- dss ocs snap cust by year[, .N, c("county fips c
ode 1", "calendar year number")]
# print table 
kable(ocs snap cnt fips by year[1:4]) %>% kable styling() %>% scroll box(widt
h = "910px")
```
# Get population by county by year for Virginia

```
va pop co 2013 \leq data.table::setDT(tidycensus::get acs(geography = "county",
variables = "B01001 001", state = "VA", year = 2013))
va pop co 2013[, year := "2013"]
colnames(va pop co 2013) [colnames(va pop co 2013) == 'estimate'] <- 'estimate
_2013' 
va pop co 2013 <- va pop co 2013 [, . (GEOID, estimate 2013, year)]
va pop co 2014 \leq data.table::setDT(tidycensus::get acs(geography = "county",
variables = "B01001_001", state = "VA", year = 2014))
va pop co 2014[, year := "2014"]
colnames(va pop co 2014) [colnames(va pop co 2014) == 'estimate'] <- 'estimate
_2014'
va_pop_co_2014 <- va_pop_co_2014[, .(GEOID, estimate_2014, year)]
va pop co 2015 <- data.table::setDT(tidycensus::get acs(geography = "county",
variable = "B01001 001", state = "VA", year = 2015)va pop co 2015[, year := "2015"]
colnames(va pop co 2015) [colnames(va pop co 2015) == 'estimate'] \leq 'estimate
 _2015'
va pop co 2015 \leq va pop co 2015[, . (GEOID, estimate 2015, year)]
va pop co 2016 \leq data.table::setDT(tidycensus::get acs(geography = "county",
variables = "B01001 001", state = "VA", year = 2016))
va pop co 2016[, year := "2016"]
colnames(va pop co 2016) [colnames(va pop co 2016) == 'estimate'] \le 'estimate
 _2016'
va pop co 2016 \leftarrow va pop co 2016[, .(GEOID, estimate 2016, year)]
```
# Combine Population Counts for Each Year

```
colnames(ocs snap_cnt_fips_by_year) <- c("GEOID", "year", "N")
ocs snap cnt fips by year[, GEOID := paste0("51", GEOID)]
ocs snap cnt fips by year <- merge(ocs snap cnt fips by year, va pop co 2013,
by = c("GEOID", "year"), all.x = T)ocs snap cnt fips by year <- merge(ocs snap cnt fips by year, va pop co 2014,
by = c("GEOD", "year"), all.x = T)
```

```
ocs snap cnt fips by year <- merge(ocs snap cnt fips by year, va pop co 2015,
by = c("GEOID", "vear"); all.x = T)
ocs snap cnt fips by year <- merge(ocs snap cnt fips by year, va pop co 2016,
by = c("GEOID", "year"), all.x = T)ocs_snap_cnt_fips_by_year[, pop_est := gsub("NA", "", paste0(estimate_2013, e
stimate 2014, estimate 2015, estimate 2016))]
```
# Create Index "Idx" as the count of those with both SNAP and OCS in a county for a particular year

```
ocs_snap_cnt_fips_by_year <- ocs_snap_cnt_fips_by_year[, .(GEOID, year, snap_
plus ocs = N, pop est, idx = N/as.numeric(pop est))]
# print table 
kable(ocs snap cnt fips by year[1:4]) %>% kable styling() %>% scroll box(widt
h = "910px")
```
# Create the Nutritional - Behavioral Index Map

Download the Geography

```
va geo \leq tidycensus::get acs(geography = "county", variables = "B01001 001",
state = ''V A'', year = 2016, geometry = TRUE)
```
Chose year to map and create a standardized index from 0 to 1

Combine the data and geography and create the map

```
va qeo idx 2013 \leq merge(va geo, idx 2013, by = "GEOID")
ggplot(data = va geo idx 2013) +
geom sf(aes(fill = idx z)) +ggtitle("Nutrition plus Behavioral Assistance", subtitle = "(scaled per capit
a per county) ') +
theme(panel.grid.major = element line(color = gray(0.5), linetype = "dashed",
size = 0.5), panel.background = element rect(fill = "aliceblue"))
```
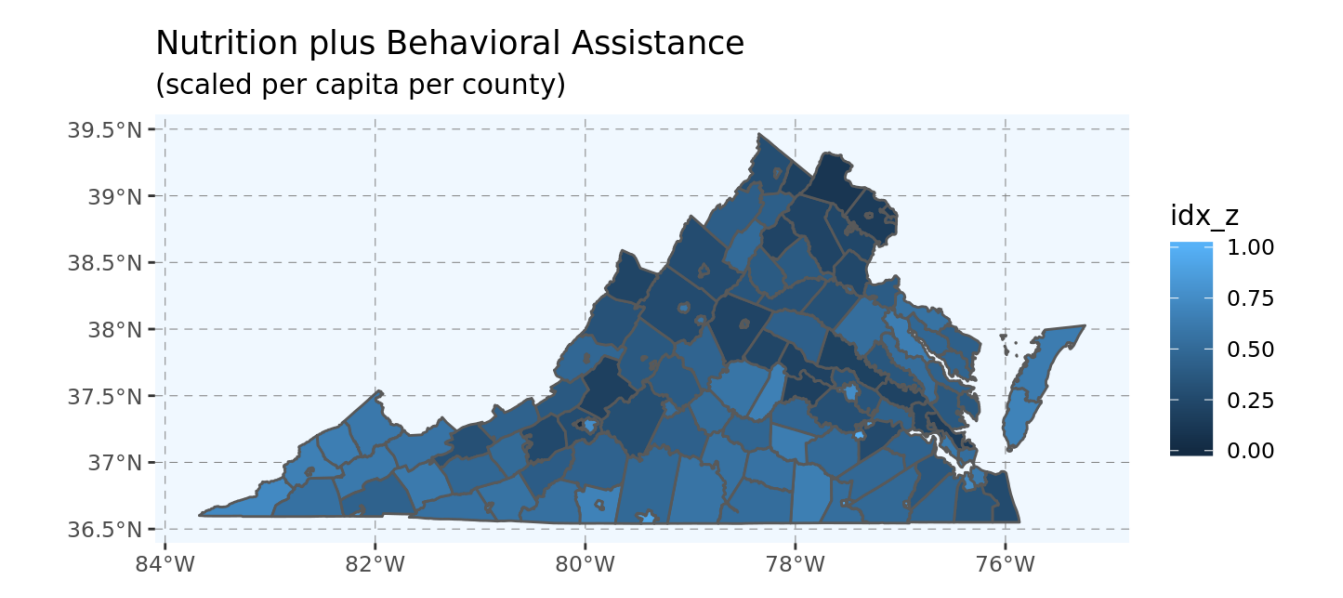